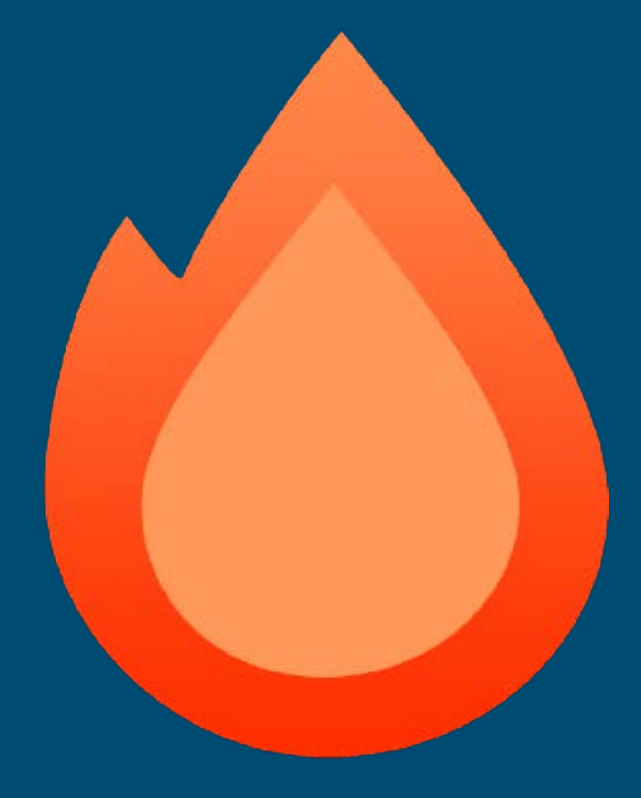

### Hono

### Multi-Runtime Web Framework for the Edges

Nikolay Pryanishnikov

### whoami

- Full-Stack Engineer @ Station Labs
- Open-Source Contributor
- $-$  Security Researcher
	- Previously:
- OG Full-Stack Contributor @ Lido Finance
- Travel Startup Founder (Tripfinder.cc)
- Web Dev Studio Founder (Triangle.network)

## Plan

- 1. JS Runtimes
	- Engines & Runtimes
	- Standalone & Cloud Runtimes
	- API Interoperation
- 2. Hono
	- What Hono is
	- Why Hono is Awesome

JS Runtimes

Engine

#### Software that executes code

## Runtime

The environment in which code is executed

– event loop – runtime libraries

– APIs

## Engines

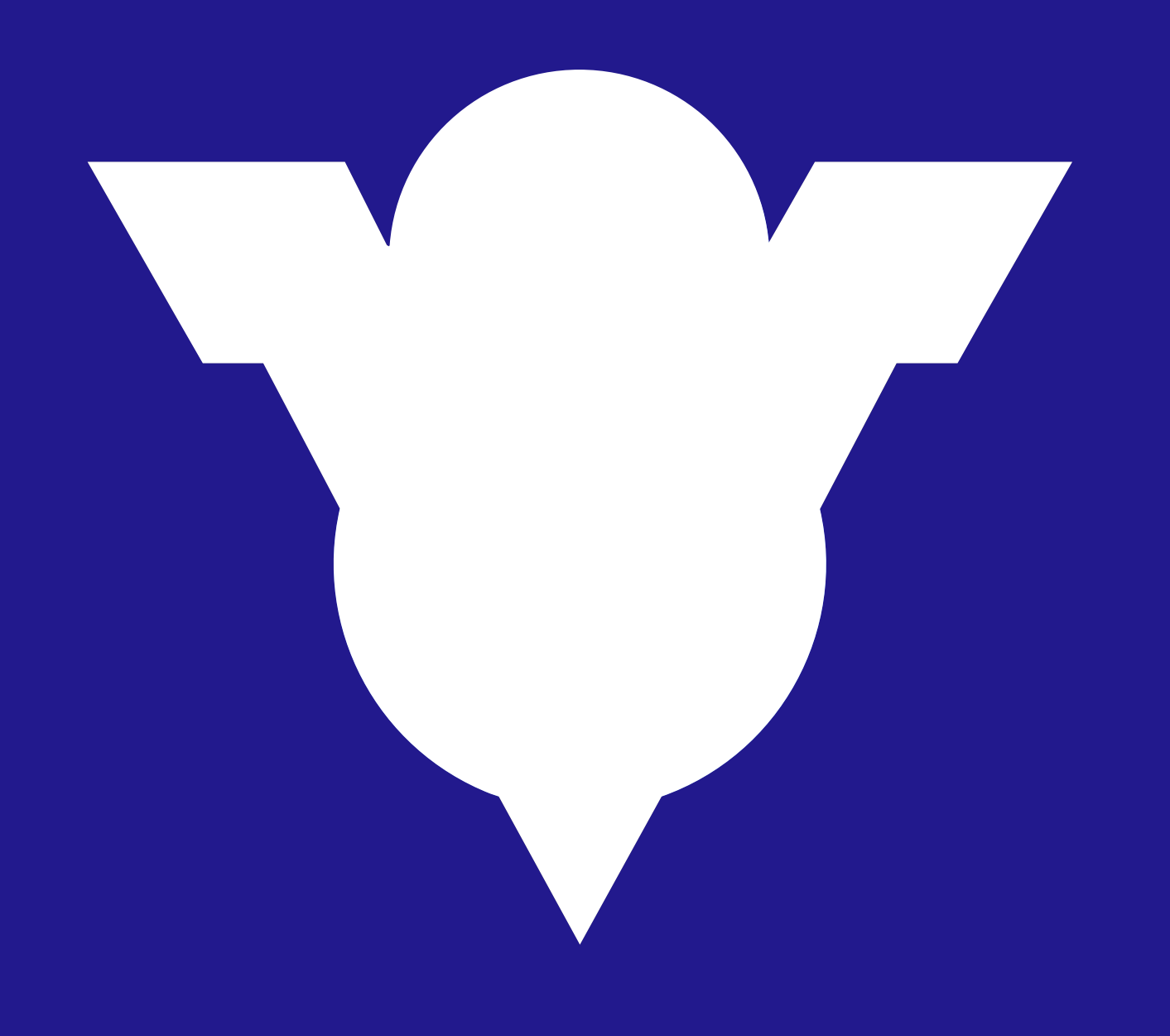

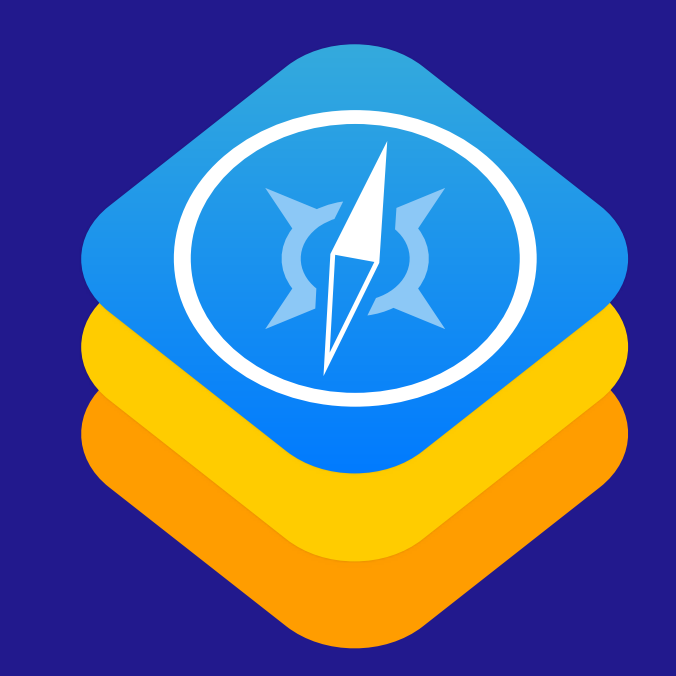

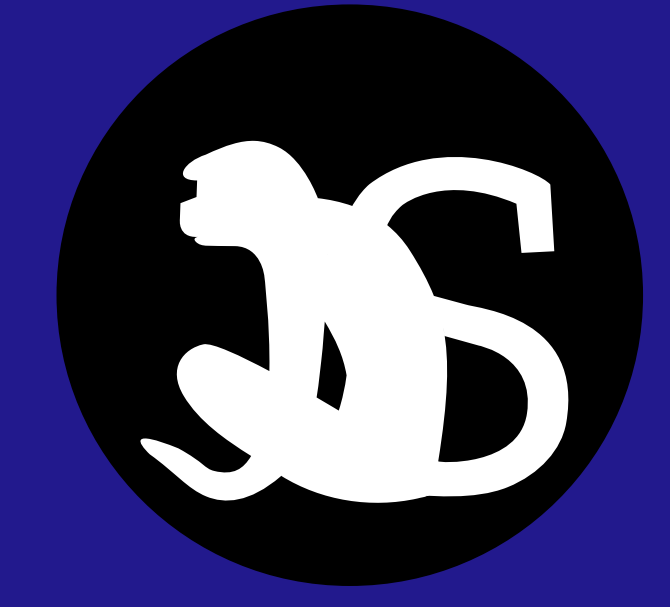

### Standalone Runtimes

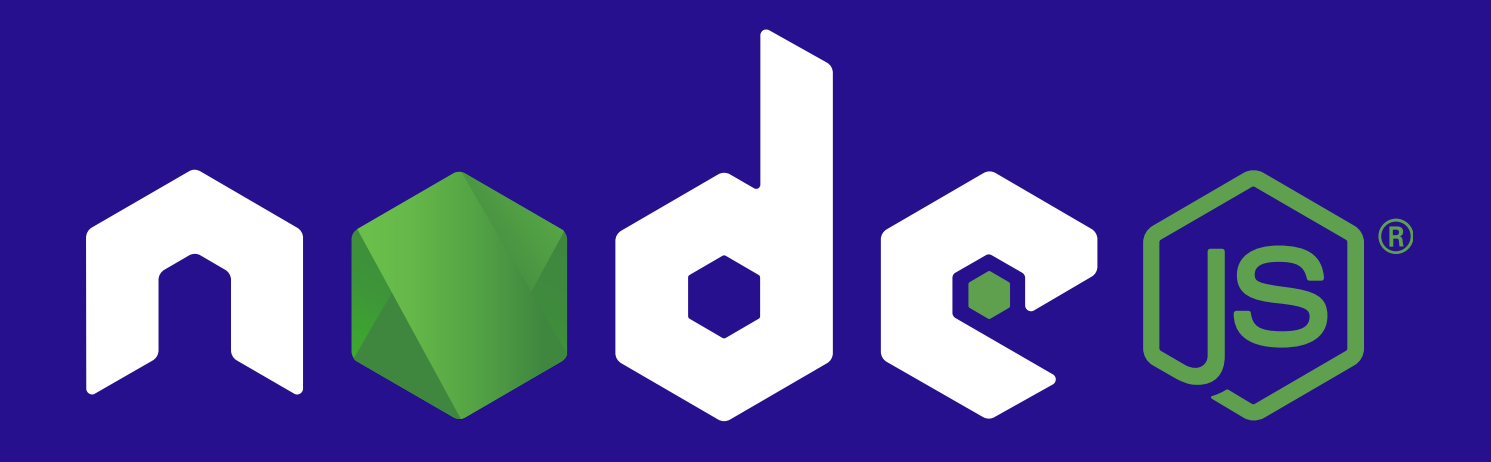

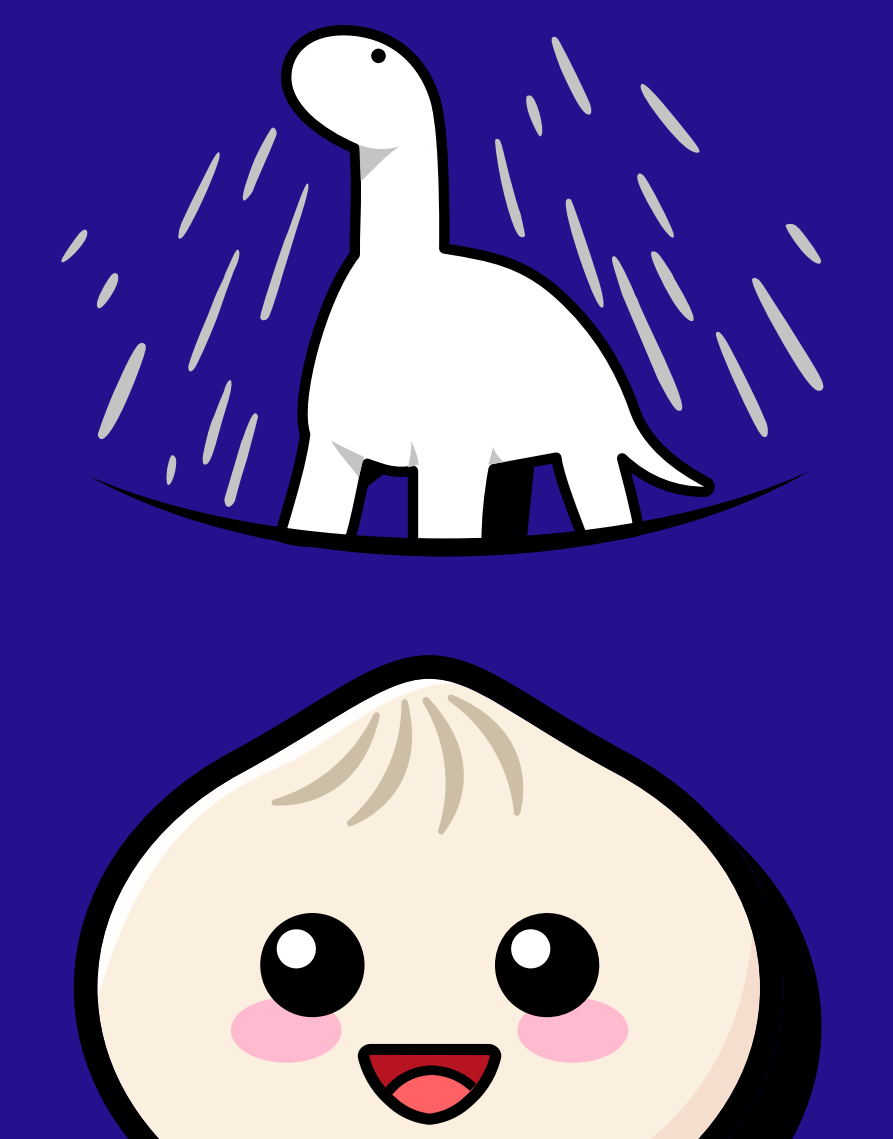

## Service Runtimes

## CLOUDFLA Е

# Vercel

## Standalone Runtimes API Differences

#### Node.js

import { readFile } from 'fs/promises'

await readFile('file.txt', 'utf-8')

#### Deno

await Deno.readTextFile('file.txt')

### Service Runtimes API Differences AWS Lambda

```
const handler = async (event, context) => {
  return "Hello";
};
```
export handler

#### Vercel Node.js

```
const handler = async (req, res) => {
  res.send("Hello!");
}
export handler
```
## 1 Service != 1 Runtime

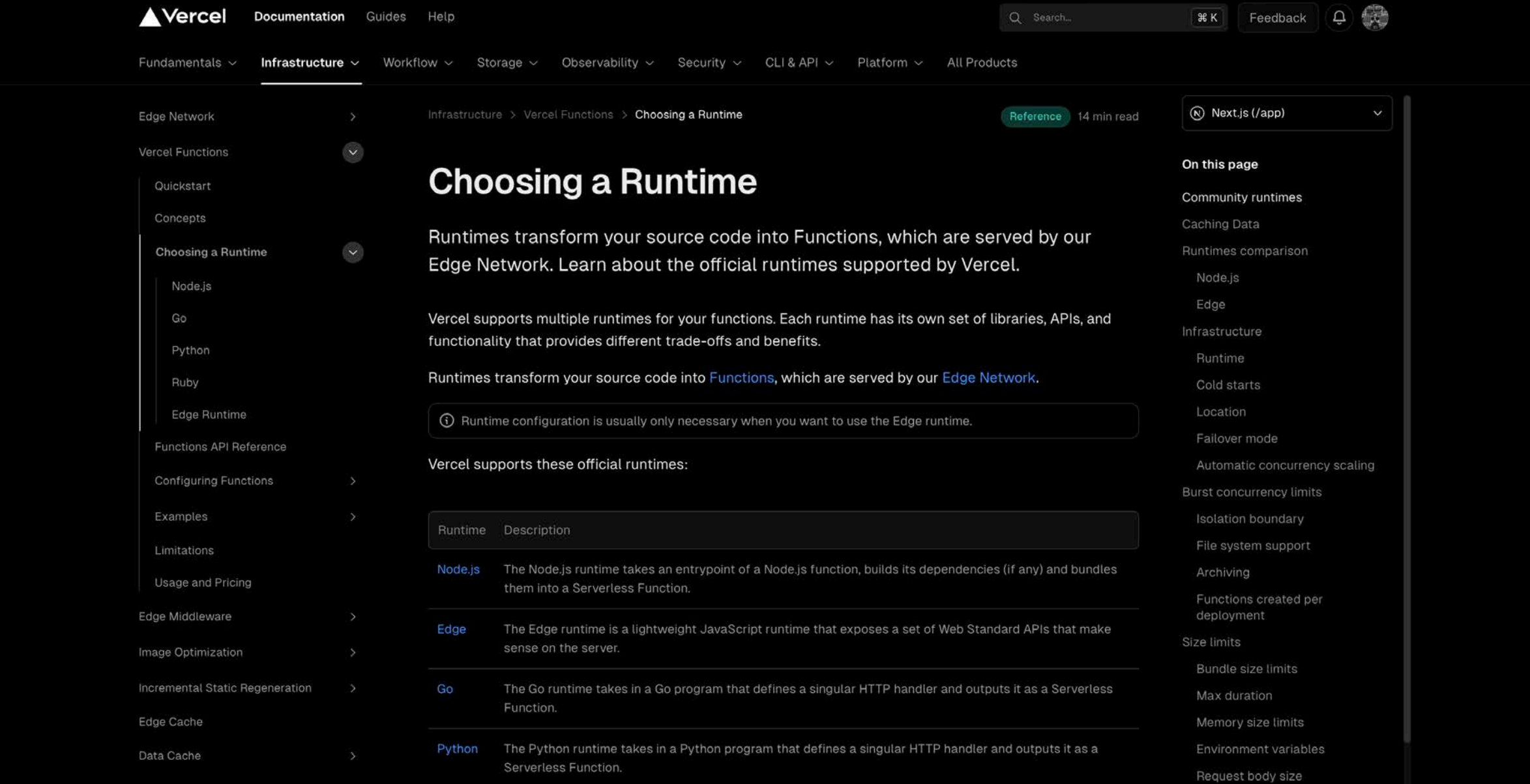

## Possible Service Runtime Limitations

– Limited NPM package access

Limited API set (Web Standard – APIs only)

– No direct database access

## Vercel Edge Limitations

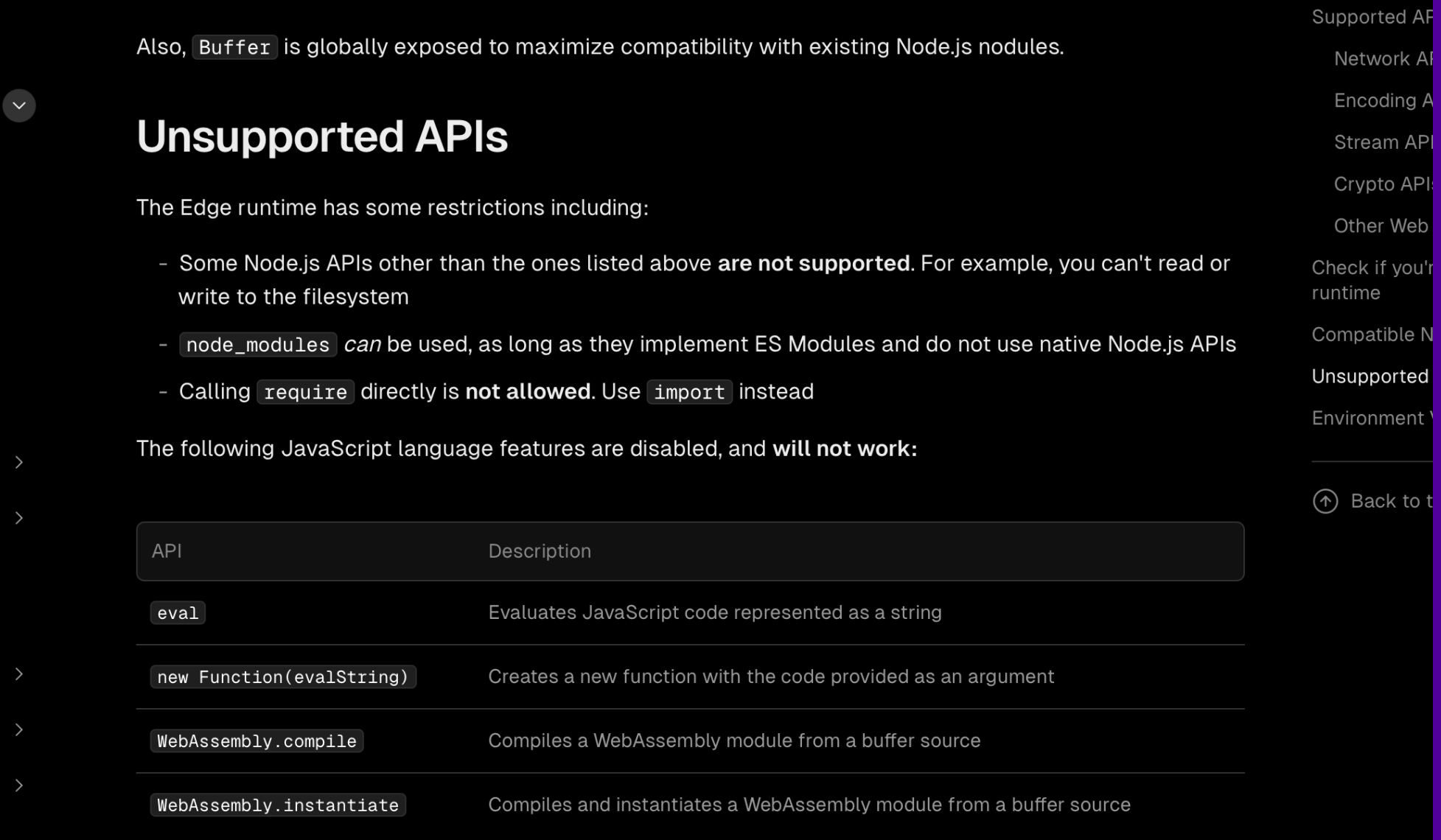

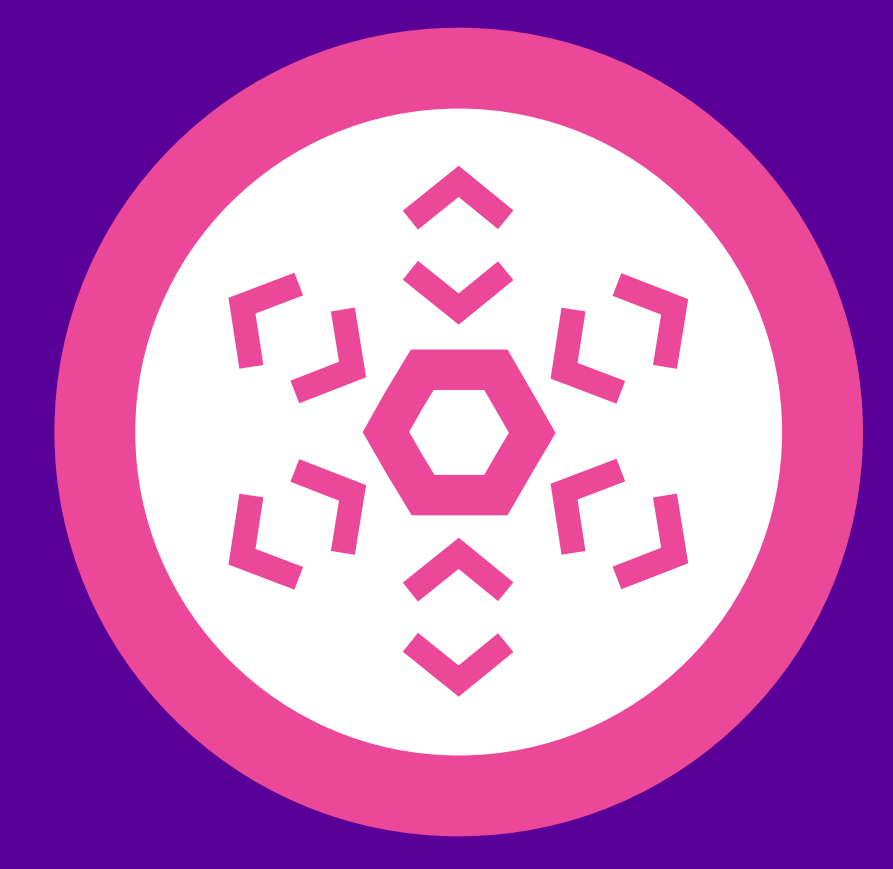

## WinterCG

#### [https://wintercg.org](https://wintercg.org/)

## Members

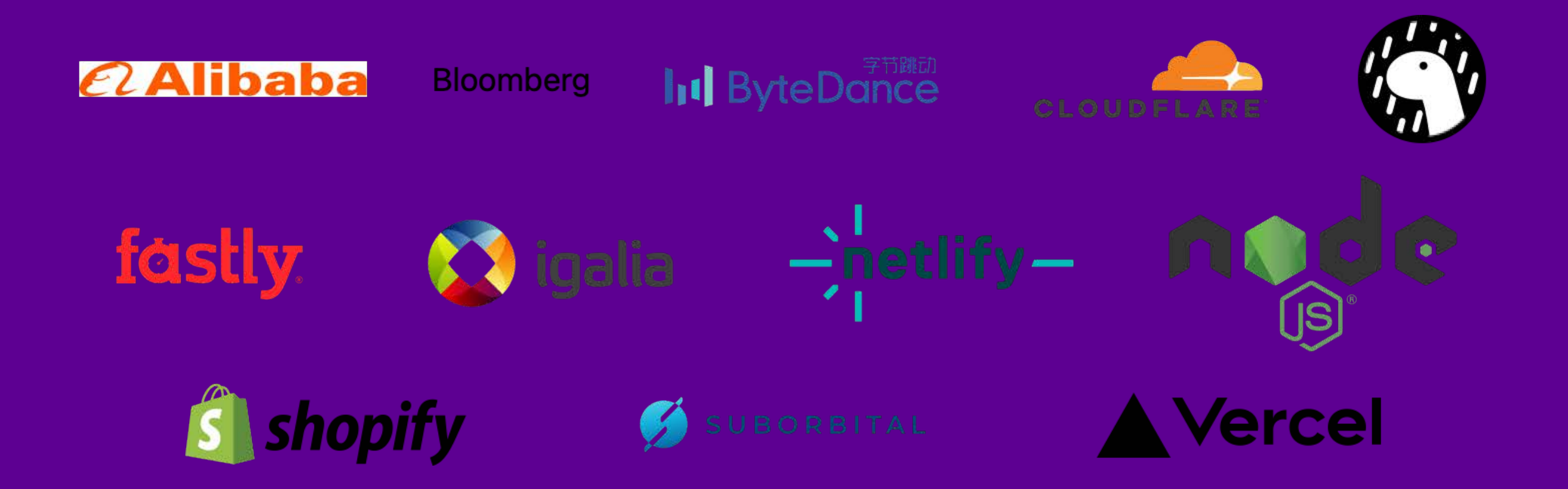

## Web Standard APIs

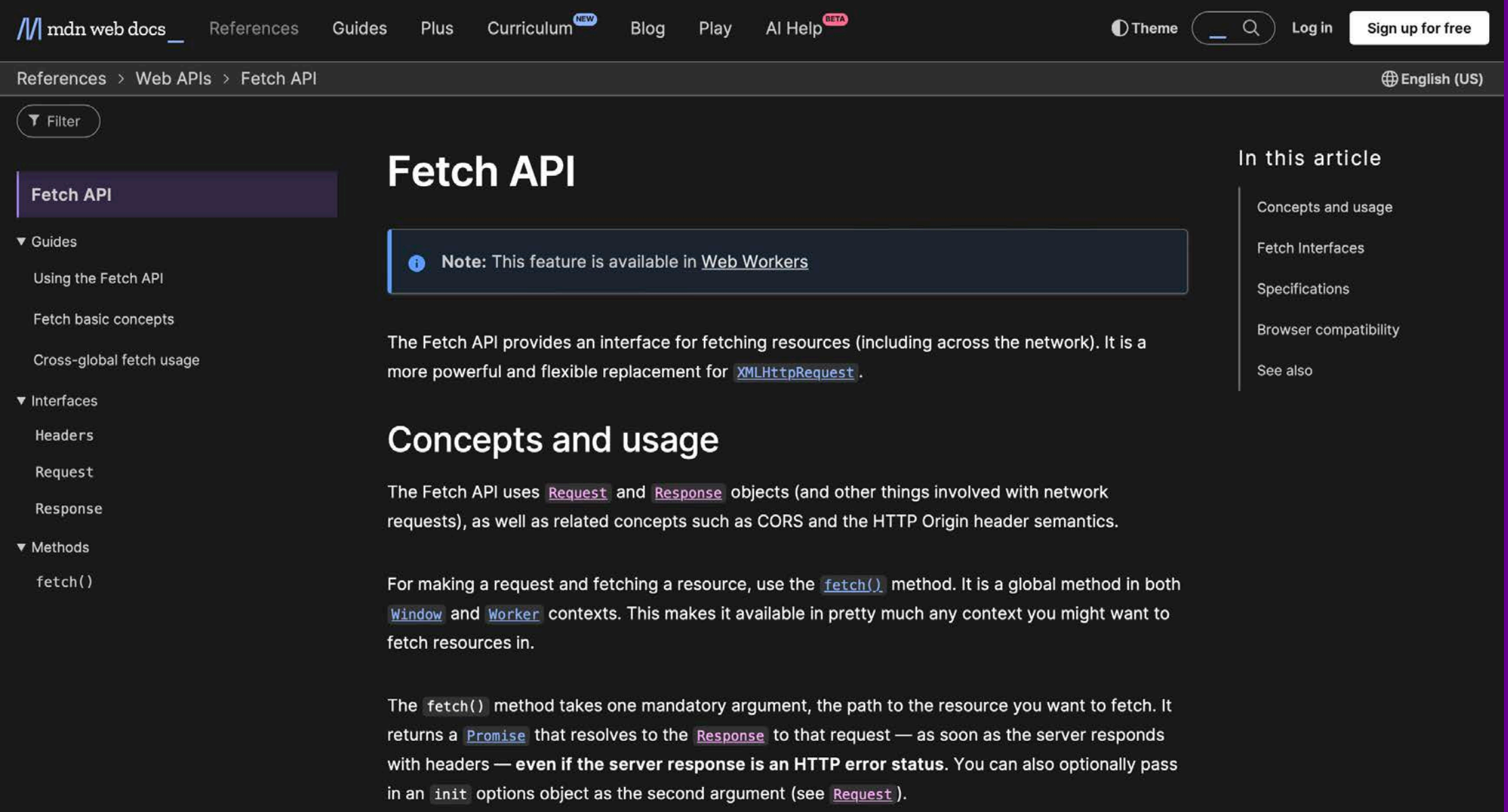

#### **Before**

```
const handler = async (req, res) => {
     res.status(200)
     res.send('Hello!')
     return
}
```
export default handler

#### After

```
const handler = async (req: Request) =>
    return new Response('Hello!', 200)
}
export default handler
```
### Why API Design Matters

```
const handler = (res, reg) => {
     res.status(200)
     res.json({ ok: true })
```
}

// forget a return and do something else

```
 res.status(200)
 res.json({ ok: true, hello: "world" })
```
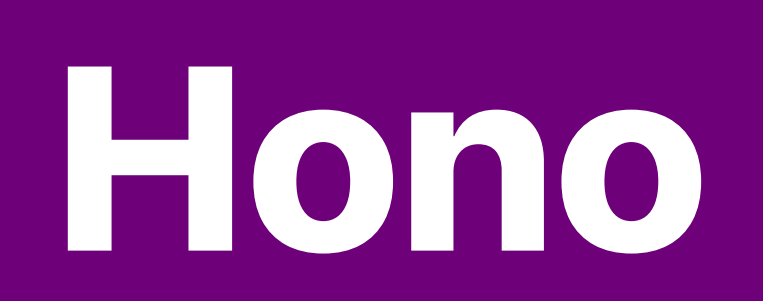

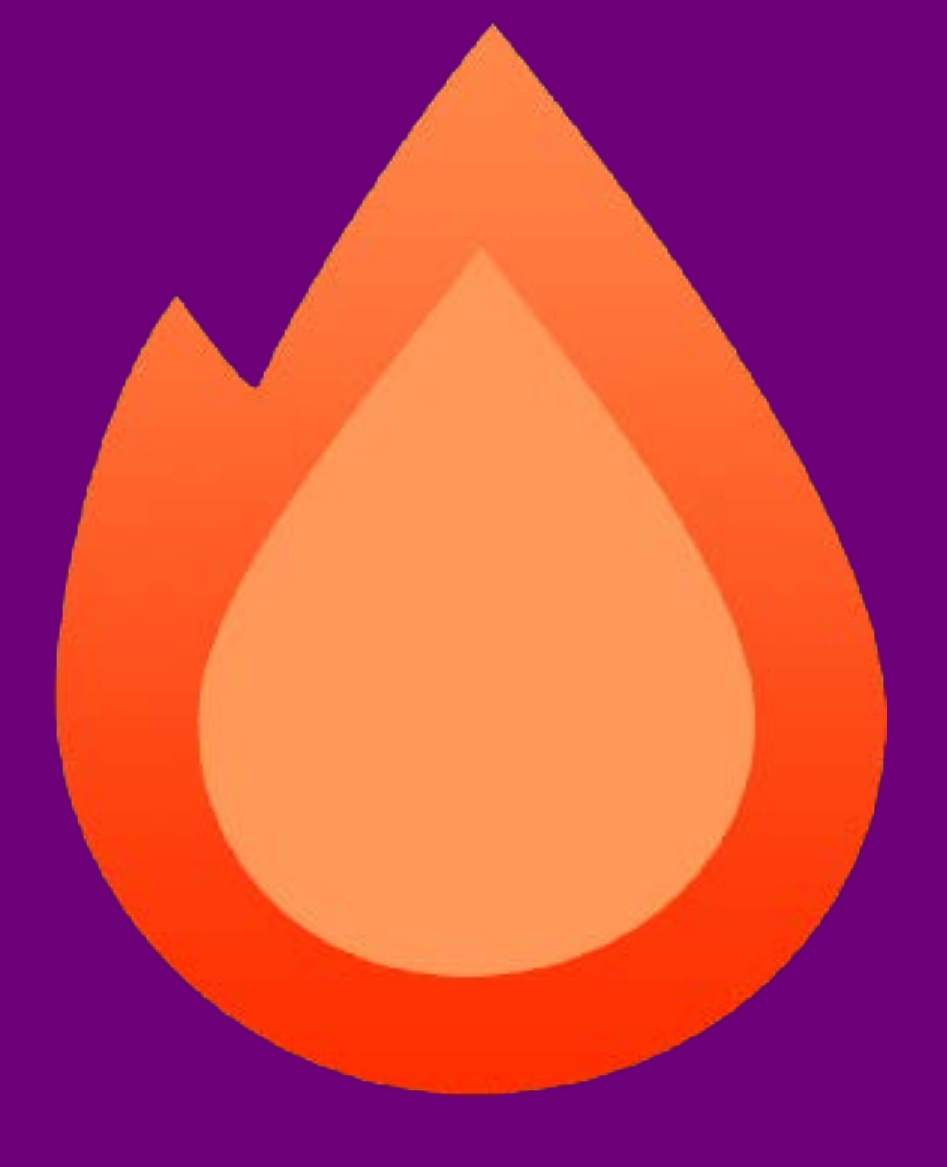

Hono is flame ( in Japanese Created by Yusuke Wada, Developer Advocate @ Cloudflare

- small
- simple
- fast
- flexible
- great developer experience

## Gaining Popularity

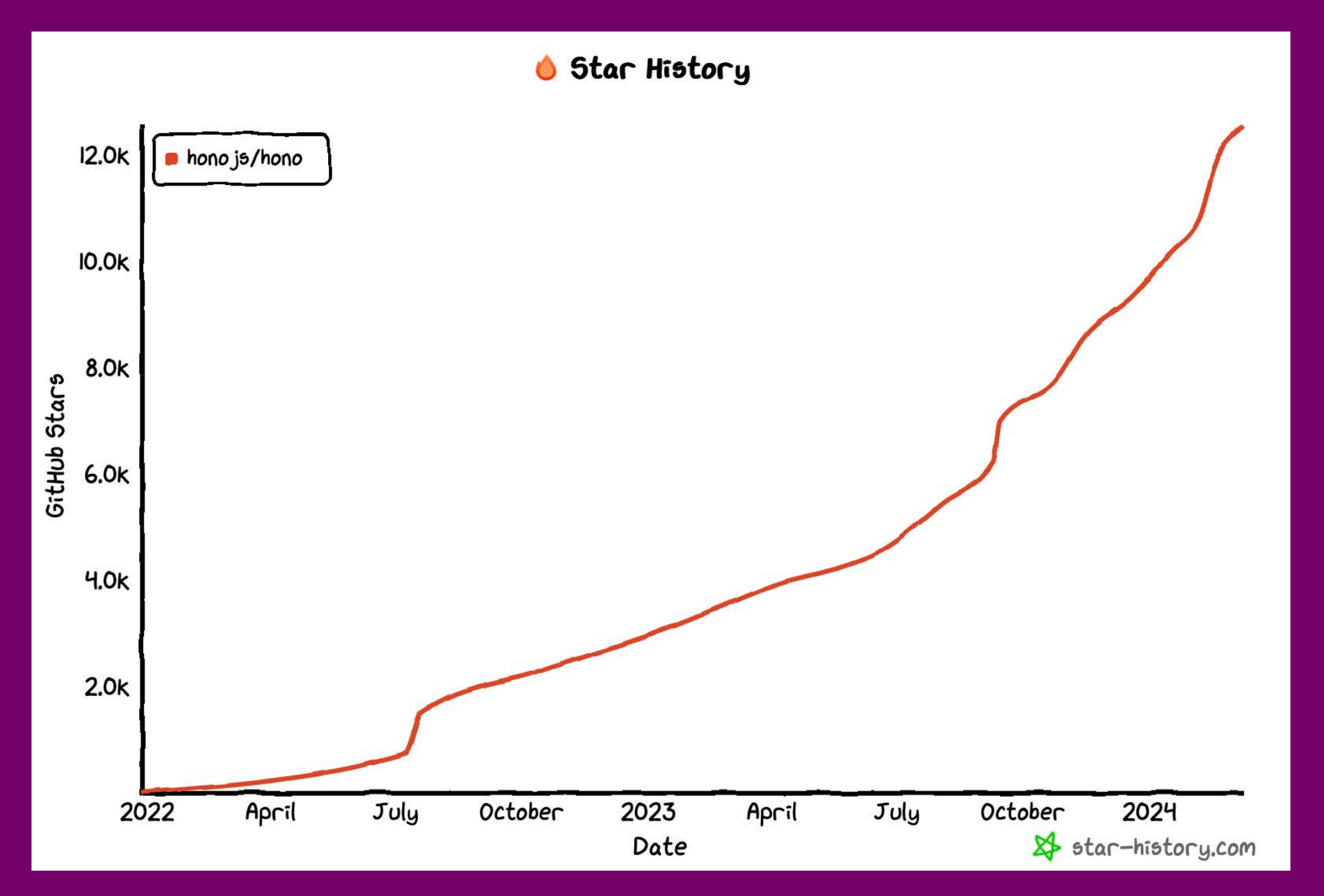

## What it Looks Like

```
import { Hono } from 'hono'
const app = new Hono()
app.get('/hello', (c) => {
  return c.json({
    message: Hello!',
   })
})
```
## Why It's Awesome

### Flexible

- Can migrate Server -> Serverless and vice versa
- Can switch runtimes
- Can switch hosting services
- Can be standalone or as part of –a Next.js project, for example

## Flexible

- Node.js
- Deno
- Bun
- Cloudflare Workers
- –– Fastly Compute
- Vercel
- Netlify
- AWS Lambda
- Lambda@Edge

## Very Fast

- Fastest router for Cloudflare Workers
- Fastest router for Deno
- 3x faster than –Express even with Node.js adapter

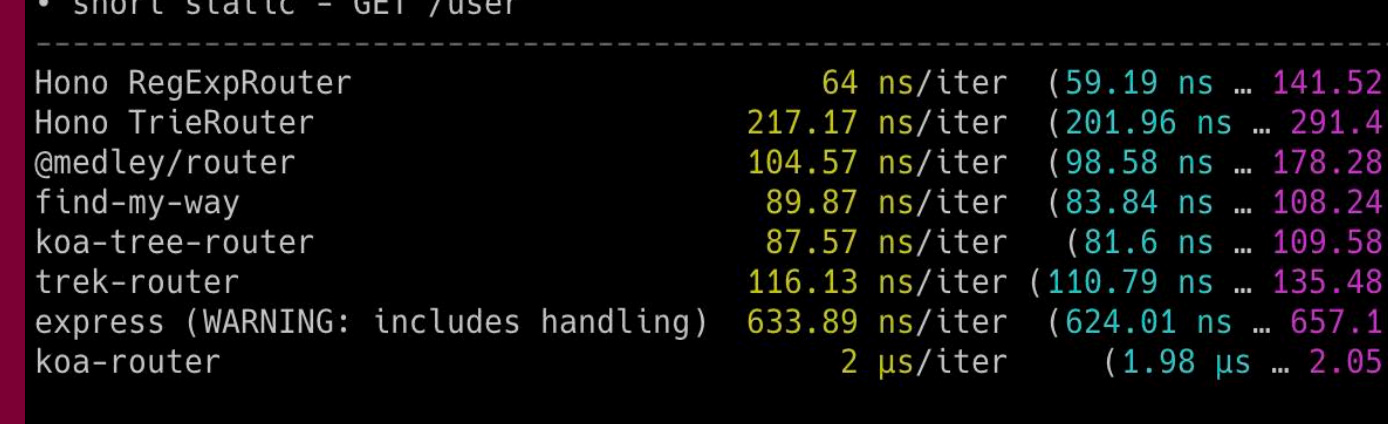

**summary** for short static - GET /user Hono RegExpRouter 1.37x faster than koa-tree-router 1.4x faster than find-my-way 1.63x faster than @medley/router 1.81x faster than trek-router 3.39x faster than Hono TrieRouter 9.9x faster than express (WARNING: includes handling) 31.29x faster than koa-router

## Different Routers

- RegExpRouter fastest in the JavaScript world 1.
- 2. TrieRouter slower than RegExp, but supports all patterns
- 3. SmartRouter auto selection of best router from the above
- LinearRouter better for "one shot" 4. environments eg Fastly Compute
- 5. PatternRouter smallest, best for environments with limited resources

## Type Safety

```
const app = new Hono()
 \overline{7}8
 9
      app.get('/entry)/:date/:id', (c) \Rightarrow \{10
        const date = c.req.param(" param(key: "date" | "id"): string
11
        const id = c.read.param("id"]12
13
14
        return c.text('This is permalink')
15
```
### Autogenerated Client

```
import { Hono } from 'hono'
const app = new Hono()app.get('/hello', (c) => {
  return c.json({
    message: `Hello!`,
  })
})
type AppType = typeof app
import { hc } from 'hono/client'
const client = hc<AppType>('/api')
const res = await client.hello.$get()
```
## Middleware

// match any method, all routes app.use(logger())

// specify path app.use('/posts/\*', cors())

// specify method and path app.post('/posts/\*', basicAuth())

#### Included

- Basic Authentication
- Bearer Authentication
- Cache
- Compress
- CORS
- CSRF Protection
- ETag
- JSX Renderer
- JWT
- Timing
- Logger
- Pretty JSON
- Secure Headers

#### Third-party

- GraphQL Server
- Sentry
- Firebase Auth
- Zod Validator
- Qwik City
- tRPC Server
- TypeBox Validator
- Verify RSA JWT
- Typia Validator
- Valibot Validator
- Zod OpenAPI
- Clerk Auth
- Swagger UI
- Scalar API Reference
- esbuild Transpiler
- Prometheus Metrics
- Auth.js(Next Auth)

## Custom Middleware

```
// Custom logger
app.use(async (c, next) => {
   console.log(`[${c.req.method}] ${c.req.url}`)
   await next()
})
// Add a custom header
app.use('/message/*', async (c, next) => {
   await next()
   c.header('x-message', 'This is middleware!')
})
app.get('/message/hello', (c) => c.text('Hello
```

```
Middleware!'))
```
### Validation

```
import { zValidator } from '@hono/zod-validator'
import { z } from 'zod'
const schema = z.object({
   name: z.string(),
})
app.get(
   '/hello',
   zValidator('query', schema),
  (c) => {
    const \{ name \} = c.read.valid('query') return c.json({
       message: `Hello! ${name}`,
      })
\begin{matrix} \cdot & \cdot \end{matrix})
```
#### OpenAPI

```
import { OpenAPIHono } from '@hono/zod-openapi'
const app = new OpenAPIHono()
app.openapi(route, (c) => {
  const \{ id \} = c.read.valid('param') return c.json({
     id,
   age: 20,
    name: 'Ultra-man',
  })
})
// The OpenAPI documentation will be available at /doc
app.doc('/doc', {
  openapi: '3.0.0',
  info: {
   version: '1.0.0',
   title: 'My API',
   },
})
```
## General Takeaways

- Standardised Web APIs
- Reusable objects with fetch (Request + Response)
- Improved interoperability of –runtimes
	- Thanks WinterCG!

## Hono Takeaways

- Runs everywhere
- Easy migration
- Excellent DevEx
- Easy to get going
- $\vert \mathbf{v} \vert$  Easily extendable
	- Try it!

## Hono Links

<https://github.com/honojs/hono> <https://twitter.com/honojs> <https://discord.gg/KMh2eNSdxV> <https://github.com/yusukebe>

Thank You!

## My Links <https://twitter.com/kolyasapphire> <https://github.com/kolyasapphire> [https://ks.gg](https://ks.gg/)